# Research Guide: Self-Help Resources Including Nolo Press Guides Law Library for San Bernardino County

Research Guide, <u>www.sblawlibrary.org</u>, (909) 885-3020. Updated November 17, 2021

# Self-Help/Nolo Press books can now be accessed remotely

Through our partnership with EBSCO we are now offering remote access to self-help Nolo Press titles.

You can access the law library's electronic collection of Nolo Press titles at the following URL: <u>http://tinyurl.com/sbnolos</u> or <u>http://tinyurl.com/sb-nolo</u>

#### Are there any requirements for accessing your Self-Help & Nolo Press collection? Yes, you must be a resident of San Bernardino County.

## Do I need a password?

Yes. Please type in "CA" in the first blank and "SANB" in the second blank.

## How do I find the book that I want?

Click on publications and then you can type the title of the book you are looking for or search the listing alphabetically.

Once you have selected a title you can select the issue of that title to the right. You should select the most recent edition.

| <complex-block></complex-block>                      | Constructions     Constructions     Cons                                                                                                    | You can search for your publication by<br>entering the title in the search box. |
|------------------------------------------------------|----------------------------------------------------------------------------------------------------|---------------------------------------------------------------------------------|
| Select the year or edition of the book to the right. | Constant of the set of the set of the s | the letter that corresponds to the title of your                                |
| N/M BETWEEN BETWEEN INVESTIGATION INVESTIGATION      |                                                                                                    |                                                                                 |

# **Research Guide: Self-Help Resources Including Nolo Press Guides**

#### Searching through the book

The electronic book will be divided by chapters. Find the chapter you would like to read and click on the option to open the chapter in PDF.

| George Weiser and Delevers for the power 12 (19) to an et all and production PLA to etack 1 - Weiser Harmer Taylorse                                                                                                    |                                                             |                                |
|----------------------------------------------------------------------------------------------------|-------------------------------------------------------------|--------------------------------|
| · Ches B c/                                                                                                    |                                                             |                                |
| Steering in a process drawater. Mana casarda par, a successive a manadad a section of Blacky optimation                                                                                                    | and a return To broke telepine                              |                                |
| Qualitymeridance land in Rb.                                                                                                    | Q + ()                                                      | Select the chapter you want to |
| becked (Atomation) (Administer) (Administration)                                                                                                    | 2                                                           | Select the chapter you want to |
| <ul> <li>New 12.2 hot</li> </ul>                                                                                                    | Reducement Sort - Plays Sublema - Minit / Serve   Share - a | · · · ·                        |
| Control of Control of Contro |                                                             | view.                          |
| OrderSER 6: Palag and Serving Your United Al Database Compliant, Al<br>Online automotivase New Centres 200001, etb IIC, 200     and in Select                                                                                                    | 2<br>2 - 1 - 1 - 2 - 1 - 2                                  |                                |

### Searching for a form in a book

Forms related to the content of a book are available in PDF follow immediately after the list of chapters.

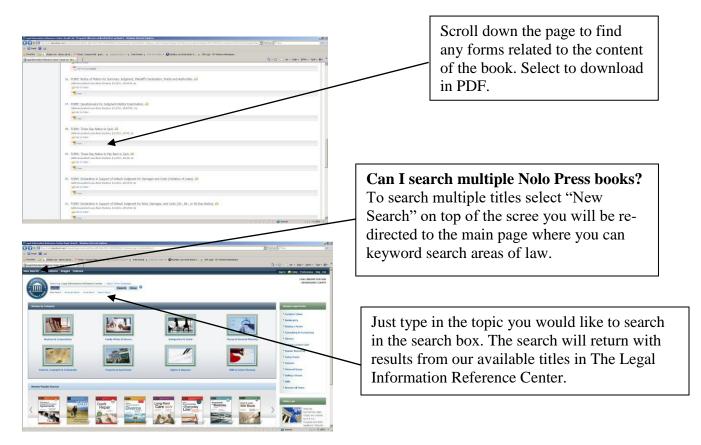